## **Download Photoshop For Free On Ipad ((LINK))**

Cracking Adobe Photoshop is not as straightforward as installing it. It requires a few steps to bypass the security measures that are in place. First, you must obtain a cracked version of the software from a trusted source. Once you have downloaded the cracked version, you must disable all security measures, such as antivirus and firewall protection. After this, you must open the crack file and follow the instructions on how to patch the software. Once the patching process is complete, the software is cracked and ready to use.

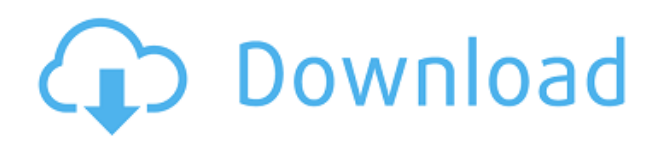

The recent updates to Photoshop include a new action creator, which means that any Photoshop user can now create presets for Photoshop actions. On the other hand, the camera RAW import filter is still very basic and can handle only Adobe's own DNG format. Lightroom still wins on resolution, and I have yet to see a tool that matches its organizational power. The Adobe Camera Raw plug-in was one feature that never got the attention it deserved. It is an extremely powerful distortion filter. However, it is not as good as Apple's own Distortion control that is included with Apple's own Final Cut Pro. With Photoshop, I feel that people prefer to work on the most complex tasks because Photoshop is just so much easier than other image editors. The learning curve is probably 80% lower than using most other tools. However, I would really like to see some more sophisticated ways to work on simpler tasks. For example, I've driven myself batty trying to learn how to make gradients (one of the most basic tasks usually performed on a photo). When I finally figured it all out, it felt like torture. Although I am a rather tech-savvy person, I can't help but feel like I am just not smart enough to use Photoshop. I actually feel quite worn out by the time I am done with a photo, but I can't help but wish that I could use the time to invest in a few less complicated photo related tools. Even with the disappointment I feel with the sheer depth of Photoshop's features, I know that it is still the most widely used application in the photography industry.

## **Download free Photoshop CCProduct Key Full Product Key 2022**

You can also use more radical editing tools like the Liquify tool to apply some extraordinary effects to the artwork or even use the Warp tool to distort the image. If you're a Photoshop user, many of these tools come fairly naturally to you. You'll discover more of them as you progress in this course. The good news is you'll learn them quickly. The fault is if you feel overwhelmed at first, and you might need to spend some time playing around, trying to figure out which one works best for the image you're working on. But don't worry. The beauty of Photoshop and these tools is that they'll all feel like second nature to you in time. The spots tool is extremely useful for working on pictures or especially for adding special effects over a selection. It can create shape, text, lines, or paths. You

simply select a shape, any object for that matter, and click and drag to make it be the spot you choose it to be. You can control the size of the spot by holding down the SHIFT key when you click and drag and you can also add any additional color to the spot. This is also great for placing logos or vector images over image layers without it looking "smeared" across your image. The Cool Rig tool allows you to frame anything like subjects, places, or special effects. It allows you to place the borders you chose in specific spaces across your image in a matter of seconds. You can then control the size of the borders by holding down the SHIFT key and shrinking or enlarging it to the size you desire. You can add colors to these border areas as well, letting you see where these borders will be and where the content will be placed. You can add gradient overlays to these borders with the Gradient Tool (G) or the Gradient Fill option. The Gradient tool allows you to adjust the direction and control the transparency of the gradient it applies. It is also possible to apply multiple gradient overlays. The Gradient Fill option lets you continue to apply gradient fills underneath whatever is on the layer so that you can add a gradient to that layer as well. A great use of this is if you have an image with a specific someone on it or a place you want to focus on and you want to add a gradient to that person or spot. e3d0a04c9c

## **Photoshop CCKeygen For (LifeTime) [32|64bit] {{ latest updaTe }} 2023**

Multi View and Reorder also help you work more efficiently, as they create a detailed outliner view of Photoshop's workspace so that you can easily reorder, group or hide pages of photos. When deleting elements, you can select individual objects to delete or use Quick Selection or the Smart Brush. Elements offers the widest selection of editing tools, tools for image editing, file management, timeline features, tools for creating layouts, and export options. A new, simplified user interface puts the focus on just the work at hand. The new UI relies on layers and smart guides. You can add text, shapes, clothing, backgrounds, and even 3D models seamlessly. Photoshop's new tools and customizable keyboard shortcuts let you get more done quickly. Transform and manipulate vectors easily with new high-quality raster tools. Scratch off objects, blur backgrounds, or shape and transform them. Elements will be updated later this year to take advantage of certain new features in the new Mac Pro. Capture One RAW is Lightroom's native raw photo format. With Capture One you can edit raw files in a pixel-accurate environment, and then apply corrections to them in Camera Raw. You can freely manipulate the image using Camera Raw's controls, and then click into the file in Bridge to preview the changes. Carrying forward the workflow design of the previous version, Capture One's undo function is renamed replace, while workflow automation continues to be standardized.

download free skin tone luts for photoshop download free luts for photoshop background layers for photoshop free download luts pack for photoshop free download free download luts for photoshop download lens flare brushes for photoshop download brush lens flare photoshop download luts for adobe photoshop download free lens flare photoshop download luts for photoshop free

So, how much would you expect to pay for such software? Well, as you might imagine, it's not inexpensive! Adobe Photoshop is priced around close to \$1000 for the main bundle of the software, which includes access to monthly updates for the software and a range of additional effects. The bundles don't seem to be available in India, but you can always purchase individual components online, added with the instant update feature, which will fit your needs. Of course, the standard version of Photoshop can be yours for around \$80 for any popular brands such as ICON, Corel and etc. Adobe Photoshop is a powerful software application which plays a key role in the designing process. It is one of the most used types of photo editing software around the globe. It is one of the most widely used image editing software today. It is bundled with the Adobe Creative Suite, which is one of the most popular digital video editing software available. It is expensive, but once you have purchased the license you can update the software as many times as you like to keep it current. You can start with the free trial before you buy the fully featured version. Content Aware – this analyzes the image using the computer's AI to determine what is present and what is absent. This may possibly include removing unwanted features. For more information check the following article, Adobe Photoshop Content-Aware Feature. **Editor Controls –** all the changes made to images are carried out inside the cllipboard. This allows you to easily export an image or graphics from the editor and import it into another tool. All the work is done on the sole image with no other assets.

Elements utilizes Photoshop's many features, making it a powerful tool for creating unique images. With Elements, you'll gain new editing skills with powerful tools that help you edit and enhance your photos. These new tools, which include Express Tools, make it easier than ever to edit photographs on your computer. Picking the best photo editing software is like choosing the engine of a car. You'll need a lot of talent to understand the features and learning how to use them, but you'll definitely need Photoshop if you plan on getting super powerful photo editing software. Amateurs have a lot of reasons to love Photoshop. From adding cool effects to designing new layouts, this tool has capabilities you can't find in any other image editing software. Plus, it's no longer difficult to get your hands on it if you need a single image editor for personal or small business needs. It's a tool that lets you do just about anything you can think of with the captured image. And it's free. Given its huge range of options, tools, and combinations, Photoshop is often considered the best photo editor in the world. You can use it to add effects, blend images, enhance your home photos, and create stunning designs. With its intuitive layout and user-friendly interface, Photoshop is easy to use. If you find your standard photo editing software lacking, you need Photoshop. LOS ANGELES-- (BUSINESS WIRE)-- Adobe today announced Adobe Max, the world's largest creativity conference, will gather together the best creative minds from the creative industry for three days of sessions, workshops and keynotes that showcase web, mobile, creative cloud and creative best practices.

<https://soundcloud.com/fefoundgabur1987/download-software-tvhome-media-3-for-windows8> <https://soundcloud.com/taudiststabos1971/smash-flash-2-download-version-full> [https://soundcloud.com/urumgomi1977/panasonic-voice-editing-20-premium-edition-serial-key-keyge](https://soundcloud.com/urumgomi1977/panasonic-voice-editing-20-premium-edition-serial-key-keygen) [n](https://soundcloud.com/urumgomi1977/panasonic-voice-editing-20-premium-edition-serial-key-keygen) <https://soundcloud.com/georgiy7om/reset-multifuncional-epson-cx5600rar> <https://soundcloud.com/slanelpenha1989/f1-f9-macro-spammer-4-ragnarokzip> <https://soundcloud.com/papadkacimiw/cad-kas-pdf-editor-33-full-crack>

<https://soundcloud.com/naphopehi1988/able2extract-registration-pin-crack>

<https://soundcloud.com/klimedagpep1981/adobe-cs6-response-code-generator>

[https://soundcloud.com/dilotercoo1987/eastwest-hollywood-strings-diamond-edition-cracked-version-](https://soundcloud.com/dilotercoo1987/eastwest-hollywood-strings-diamond-edition-cracked-version-41)[41](https://soundcloud.com/dilotercoo1987/eastwest-hollywood-strings-diamond-edition-cracked-version-41)

<https://soundcloud.com/gicolejeddio/mgsv-tpp-crack-v3-download> <https://soundcloud.com/sifrepushajh/surcode-dvd-pro-dts-encoder-v1029rar-64-bit>

When it comes to improving the quality and overall appearance of the pictures, custom brushes are the most useful ones. You can find them online or in a brush library. The main brush categories are Pose, Glow, Color, Masks, and Pattern. Adobe Photoshop CS4 A Complete Course and Compendium of Features is the trio of the Photoshop Book, The Photoshop CS4 Book, and Photoshop Elements 10 Editor's Guide. Combine that three-book package and, for \$640, you get you a complete, custom, and highly e-learning book on the world's most popular and versatile piece of editorial software. When it comes to design, Photoshop is the man. If you are looking for the best you can find for the most popular software in the entire professional industry today, look no further. With Photoshop CS5, Adobe is making a heavy investment in bringing us something completely new to the table and he's extended that from the desktop to the web. These new features are radical with pace, new concepts, and power. And with such a fantastic workflow, you'd expect even more of a revolution in one of the most popular design programs ever.

In today's post, it's time to take a look at the brand new features in the latest version of Photoshop and see just what the hype is about and what's coming down the pipeline. Read More. With the latest release of Photoshop, Adobe has really changed the entire game with the slew of new features based on user experience and feedback. If you are a Photoshop Power user, you'll find many new

features in this release. As a result, your creative life become more streamlined as you gain access to a wide range of tools and features for the most efficient operations and performance. They make all the difference from editing photo, moving a photo, tweaking image, fixing color casts, cropping, and enhancing images for instance. You can create a catalog of these tools in Photoshop with the help of this book and learn how to use these tools and techniques to help you tackle your editing projects.

The way to create a new document in Photoshop is to create a new document and drag it from the left side to the document window. If you have an image along with a text, you can drag one from the palette window to the top of the main window. Before you drag an image or a text into Photoshop, you can see how Photoshop would align them in the top left corner of the screen. The magic of Photoshop is the powerful selection tools, and you can control which parts of the original image are selected or in which areas of the image. You can remove unwanted elements, change their textures, color, or even add stylistic touches. Other than that, you can drag the tool into the photo and trim out the extra parts. You can import an image right out of the web browser. The app also includes a system of drawing tools, which work in order to highlight the different areas of your image. You can also add layers and move and resize objects in Photoshop. In addition, you can type text and paint objects. While not a feature, the reality is that you may have to upgrade your operating system from Windows to Mac or vice-versa in order to use all the features. The menus of the program are always changing; and a laptop is an absolute must and they also need to be connected to the internet for the software to work well. However, it is better than even the best script or program ever created. Many time, you may not need a feature offered by the Adobe Photoshop application software, but it would be cool to be able to get there quickly when needed. Thankfully, you can use an Adobe Photoshop eBooks for new users and professionals who need a way to learn faster.